# KVM and CPU feature enablement

Eduardo Habkost [<ehabkost@redhat.com>](mailto:ehabkost@redhat.com) Developer Conference 2014

# Agenda

- Basic concepts
- Existing mechanisms and current challenges
- Current work and future plans

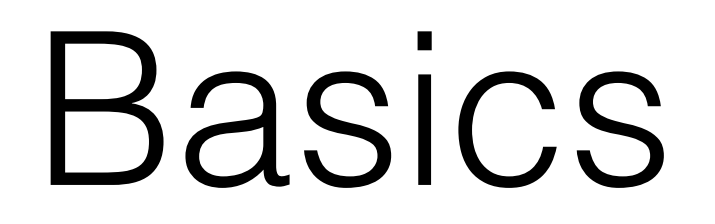

## Introduction: Basics

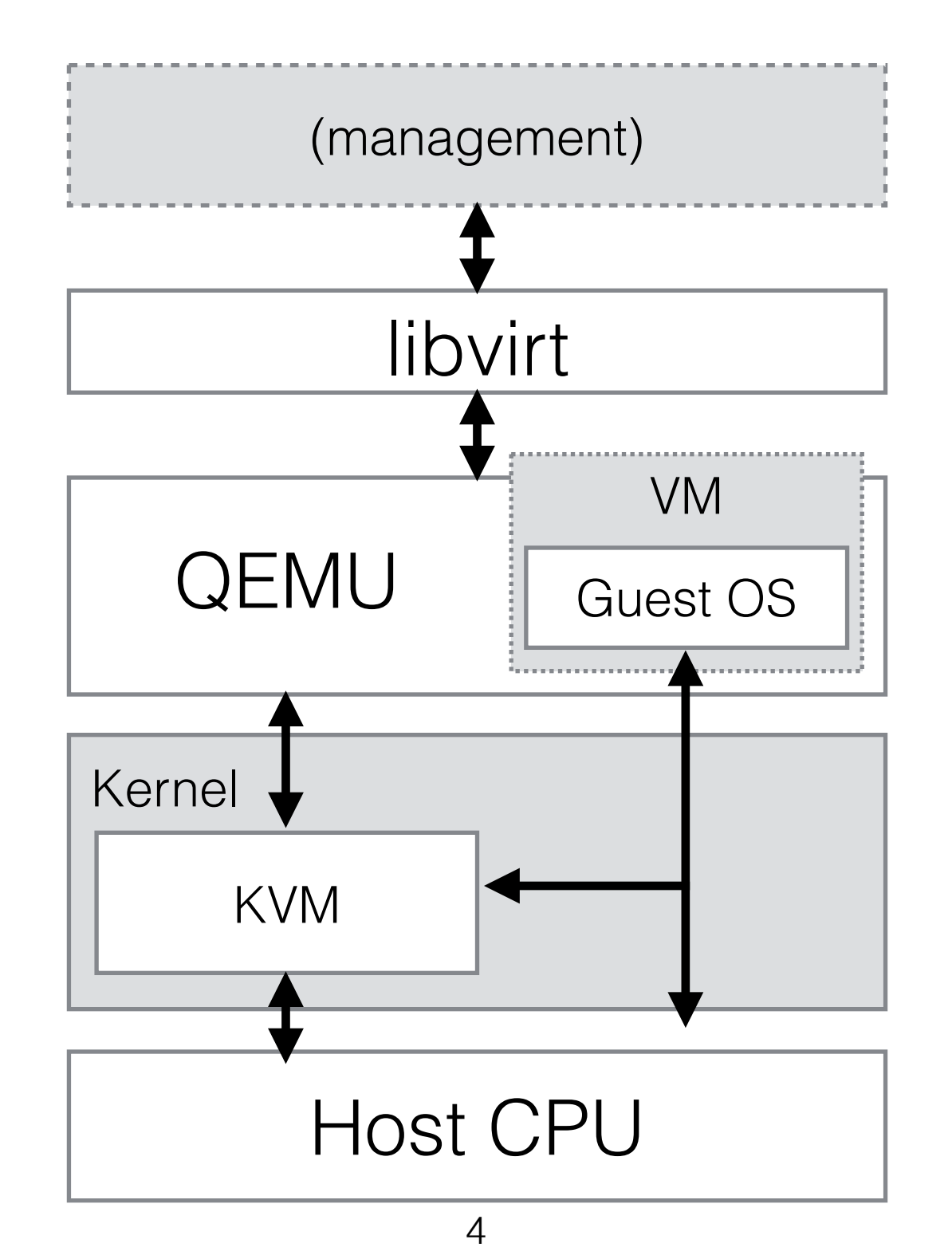

# Introduction: Basics

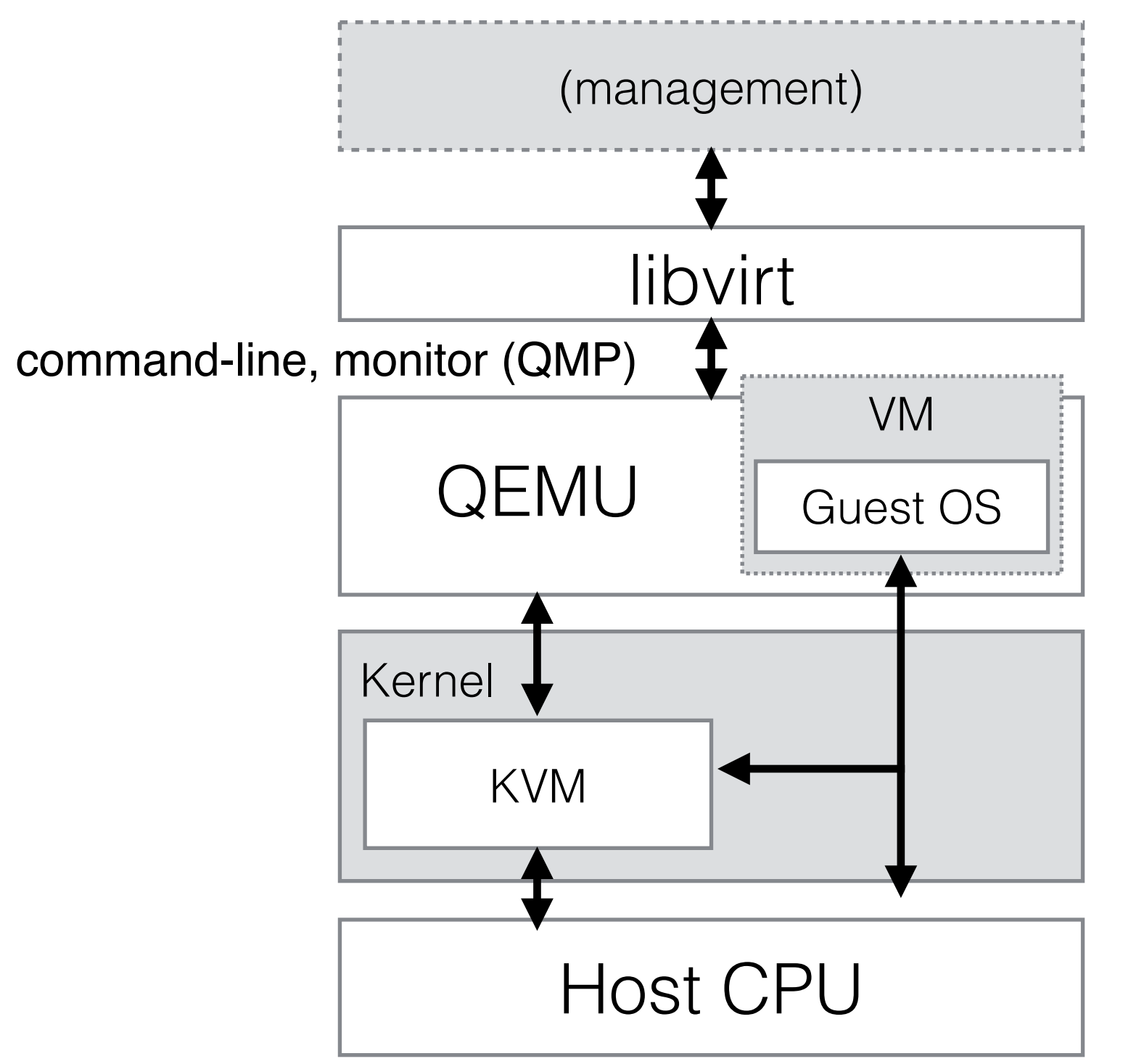

### Introduction: Stable guest ABI

- Guest OS should see the "same" machine, even if the host system has changed
- Hard requirement for live migration
- Soft requirement for non-live migration
- **Host system may change a lot, but VM should look the same**

# x86 CPUID instruction

- Returns information about the running CPU
	- Most information shown on /proc/cpuinfo
- Feature flags indicating a feature is present
- Other more complex data
	- e.g.: cache and topology information
- **CPUID data is part of guest ABI**

# Existing Mechanisms

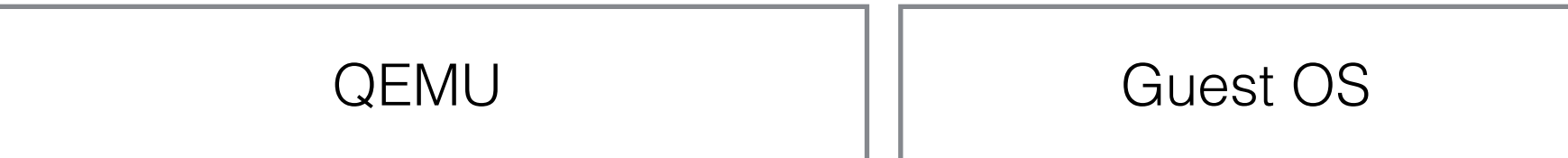

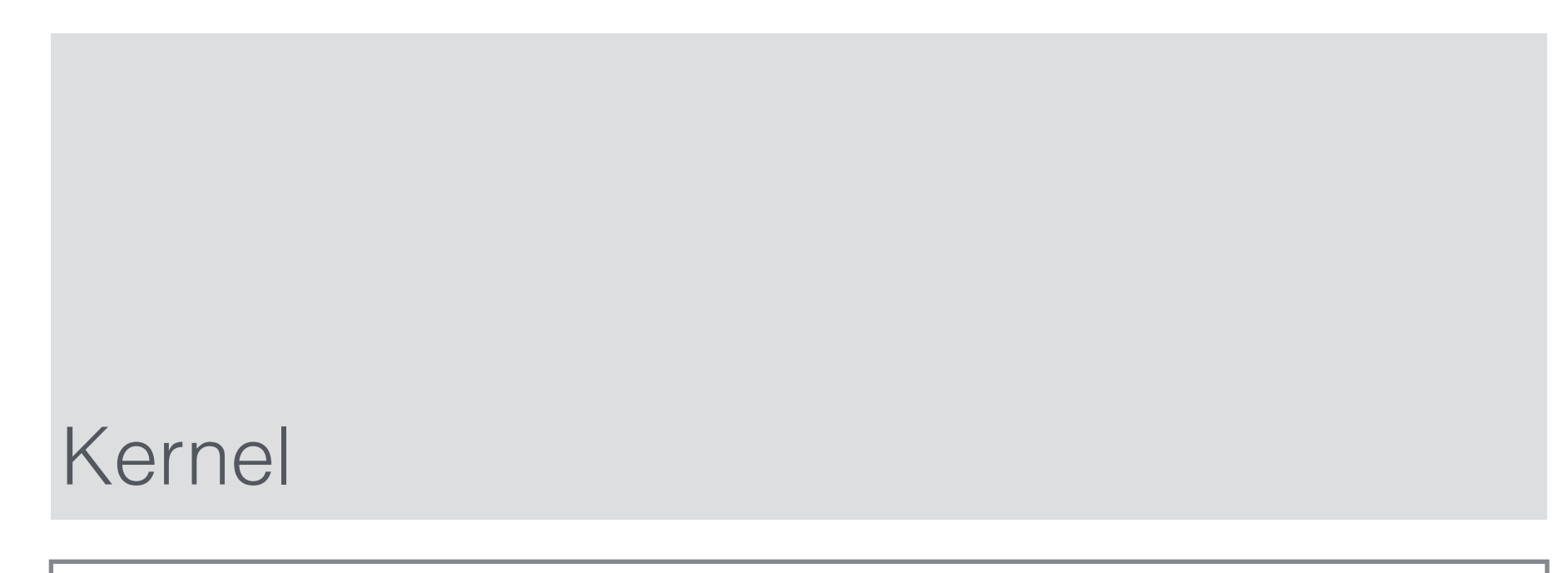

#### HOST CPU

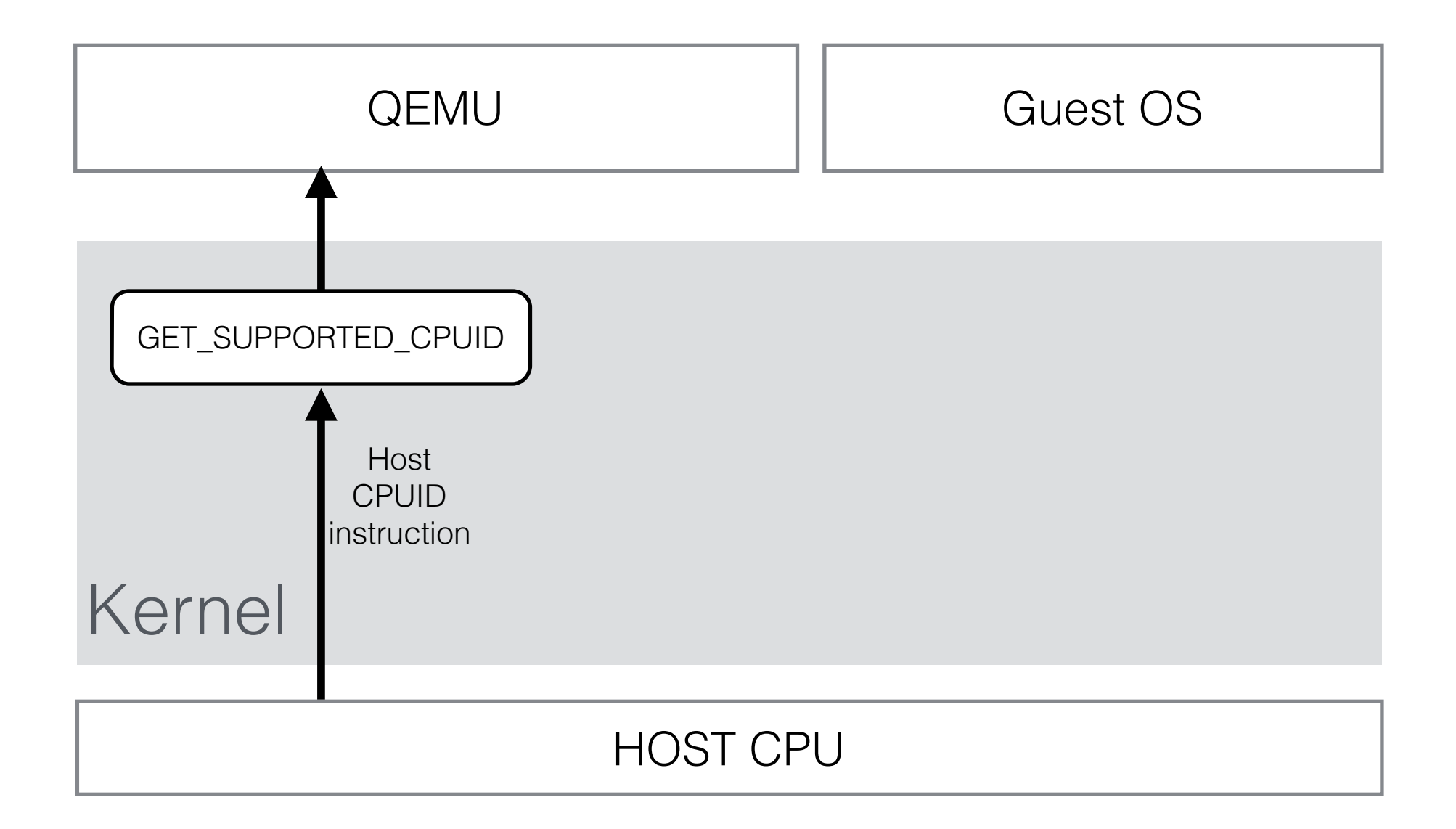

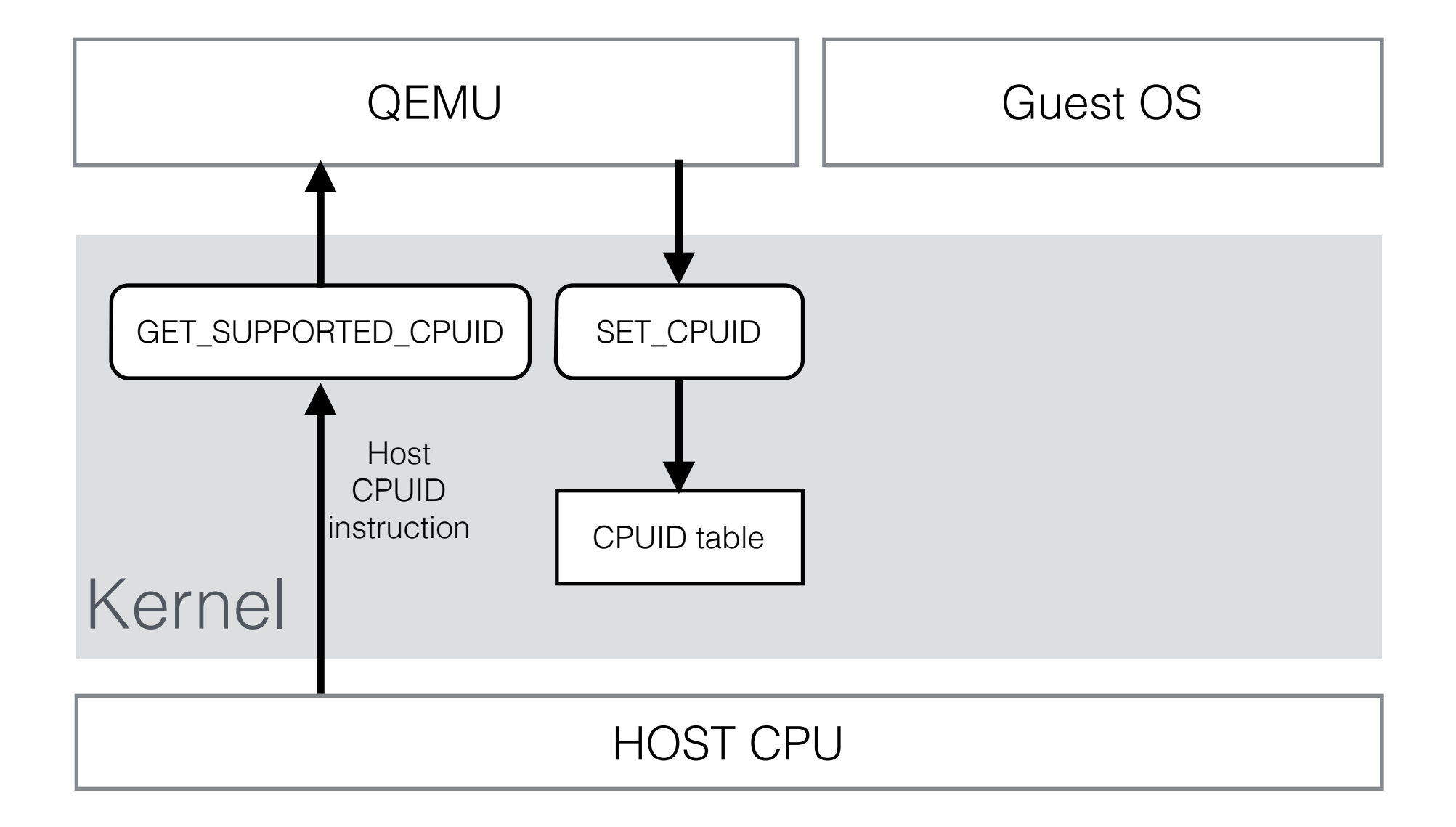

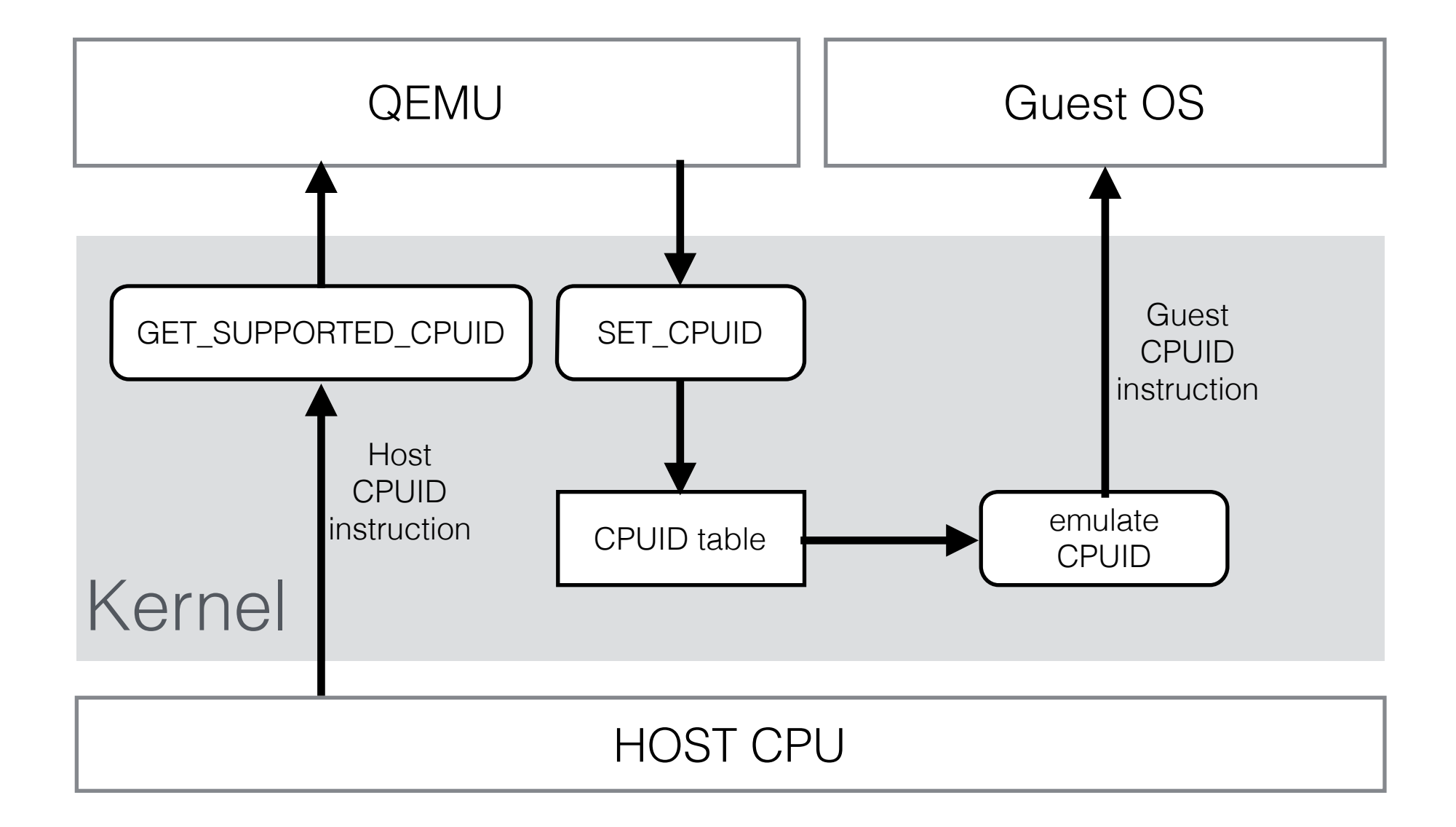

## The Stack

#### **Decision** to enable a feature (should be) taken in the upper layers

#### Lower layers affect the **ability** to enable a feature

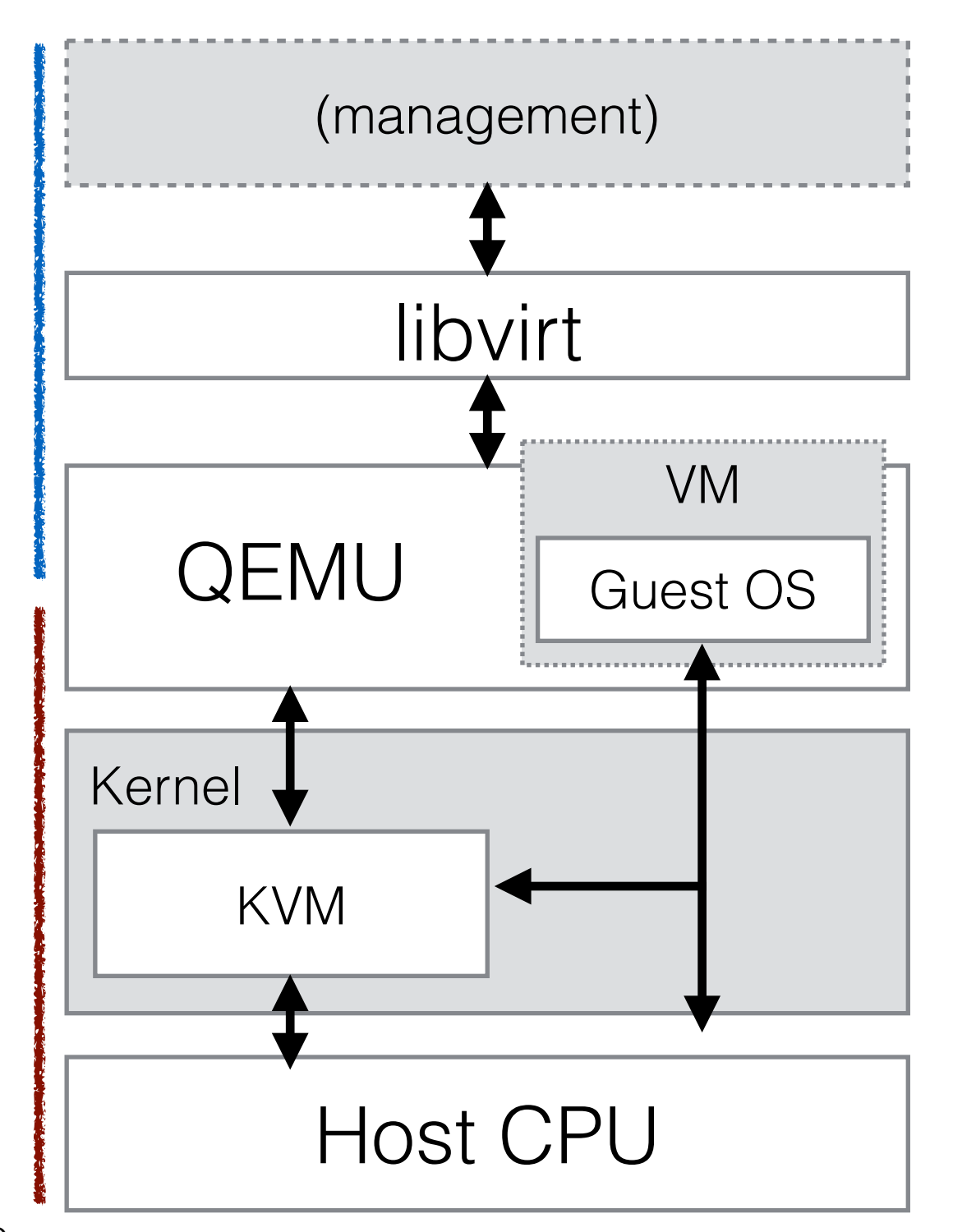

# Enabling new features

- We can't silently enable or disable a feature:
	- It breaks guest ABI
	- May unexpectedly prevent migration to other (less powerful) hosts

# CPU models

- **CPU model table**, different CPUID data on each entry
	- qemu-system-x86\_64 -cpu SandyBridge
	- qemu-system-x86\_64 -cpu Haswell
- Controlling individual features. e.g.: -cpu Nehalem,+aes
- CPU model entries may change, **machine-types** keep compatibility
	- qemu-system-x86\_64 -machine pc-1.6 -cpu SandyBridge
	- qemu-system-x86\_64 -machine pc-1.7 -cpu SandyBridge
- **enforce** flag. e.g.: -cpu SandyBridge, enforce
	- **Required** to ensure predictable results

# CPU models

- Special CPU model: -cpu host
	- Will enable everything that's supported by the host
	- No stable guest ABI

## Management requirements

- Ensuring that the resulting CPUID data is what was asked for
- Knowing which CPU models can be enabled in a host
- Knowing which features are available in a host
- Knowing to which hosts a VM can be migrated

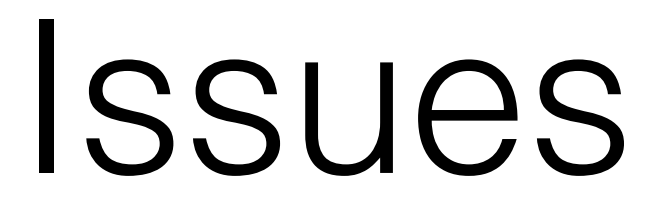

### Problem: querying CPU model information

- libvirt has its own list of CPU models
- libvirt doesn't know QEMU CPU models can change over time
- QEMU's fault, there's no good API for that (yet!)

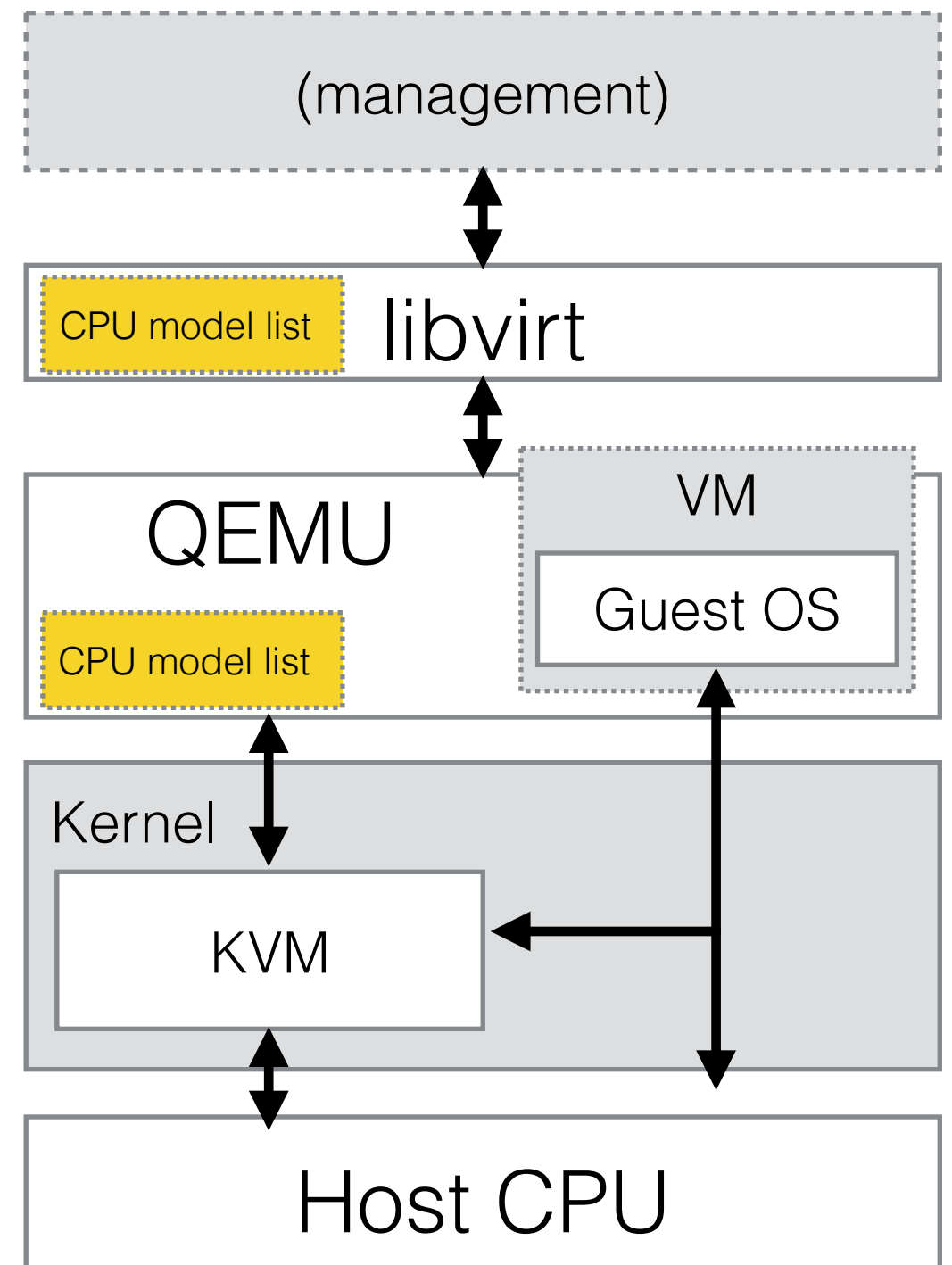

#### Problem: no "enforce" mode

- libvirt doesn't use the enforce flag
- Error reporting not machinefriendly
- Most serious issue so far
- Fix involves implementing CPU model and host capability APIs

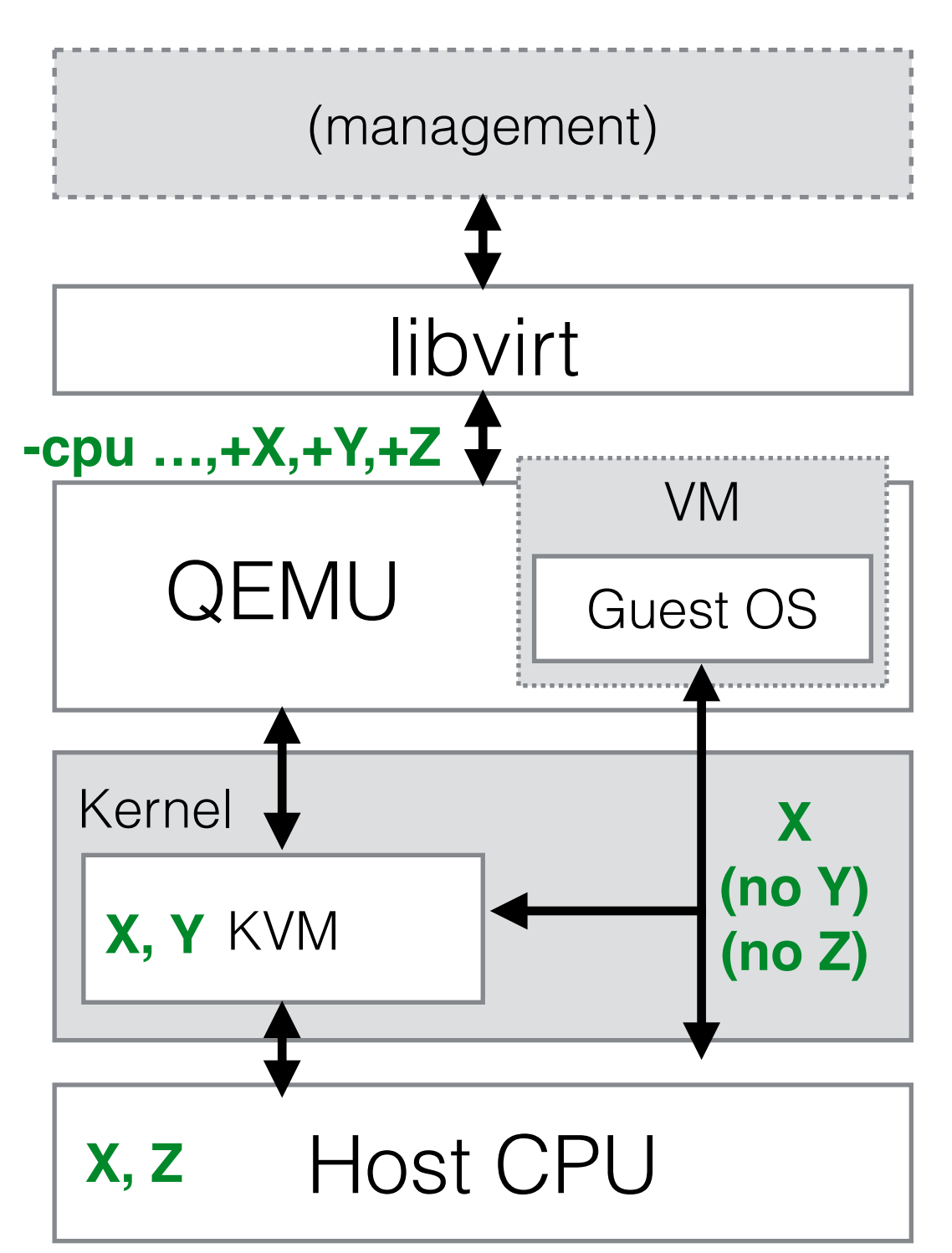

### Problem: querying host capabilities

- libvirt queries host CPU features directly using CPUID instruction
- Ignores KVM capabilities
- Ignores QEMU capabilities
- Ignores features that require extra CPU capabilities
- QEMU's fault, there's no good API for that (yet!)

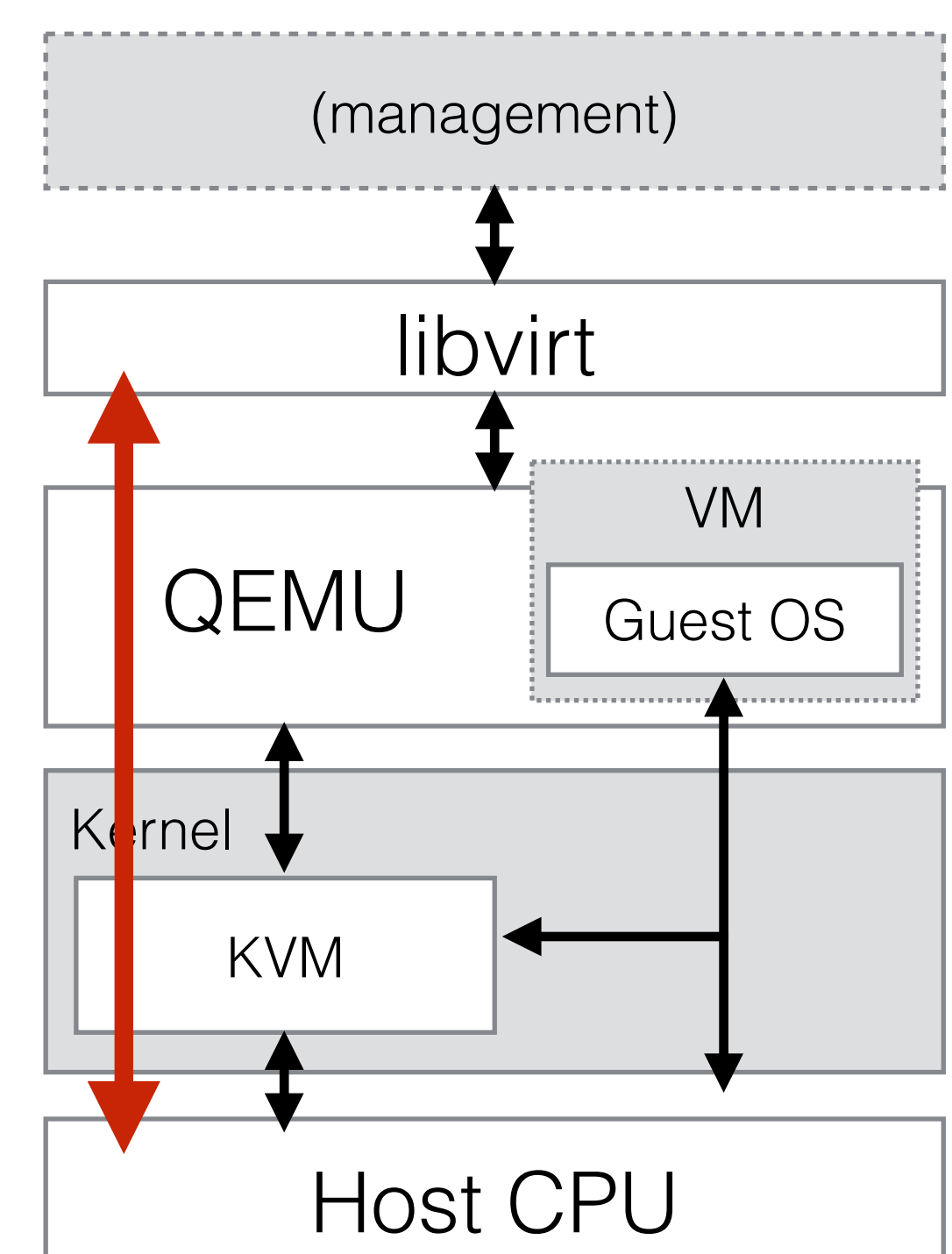

Solutions

## Solutions

- Existing interfaces: CPU-specific options and commands
	- -cpu, cpu-add, query-cpu-definitions
- New interfaces: based on common infrastructure (QDev, QOM)

## QDev

- QDev = QEMU Device Model
- QOM = QEMU Object Model
- QDev devices are QOM objects
- - device command-line option
- QMP commands:
	- Adding devices/objects (device\_add, object-add)
	- Removing devices/objects (device\_del, object-del)
	- Getting/setting devices properties (qom-get, qom-set)
	- Listing objects and object classes (qom-list, qom-list-types)

# QDev-based solution

- CPUs are QDev devices (done)
	- CPU devices and its properties visible through QMP
- feature-words property (done)
	- Query CPU model info
	- Query host capabilities ("host" CPU model)
	- Incomplete: no machine-type-specific data
- filtered-features property (done)
	- Used to emulate "enforce" mode with better error reporting
- Not used by libvirt yet

# What's missing (1/2)

- Querying CPU model information without re-running QEMU
	- Solution: separate QOM types for each CPU model
- Exposing machine-type-specific data
	- No defined solution yet
- Use QOM properties to control all feature flags
- Changing libvirt to use the new stuff

# What's missing (2/2)

- Long term plans:
	- Deprecate -cpu, cpu-add and use only QDev commands (-device, device\_add)
	- Better interfaces to specify CPU topology (NUMA nodes, sockets, cores, threads)

## Future

- Reporting capabilities reliably  $\Rightarrow$  smarter management systems
	- Usability (automatically choosing good defaults)
	- Smarter VM scheduling
- May require extending libvirt API

## Thanks

Feedback:

<http://devconf.cz/f/34>

Additional info / pointers:

[http://wiki.qemu.org/Features/](http://wiki.qemu.org/Features/CPUModels) **CPUModels** 

ehabkost@redhat.com

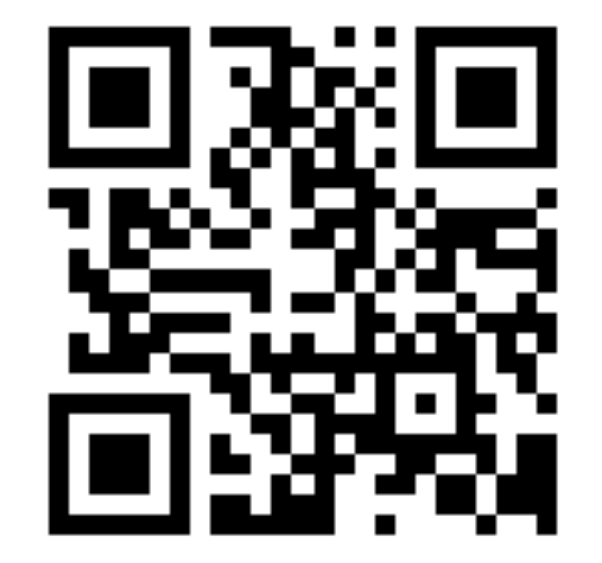

Questions?